## **Cross Section Activity 2 (KEY) Plotting a single contact through a simple syncline**

The schematic geologic map below contains the contact between two comfortable units of sedimentary rocks (Cz and Ct). To save time, the geologic elements on the map are already transferred to line of section B-B' and plotted on the topographic profile at bottom. **(1)** Use a protractor to project **dip domains** through each dip tick. **(2)** When finished, project the **Cz/ Ct contact** through the nearest dip domain – the projection should pass through the ground immediately under the tip of the arrow and be perpendicular to the dip domain it's passing through. Be sure to extend your contact projection at least half way through the distance to the next dip domain. **(3)** Finally, project the Cz/Ct contact through the next dip domain by drawing a line that is both perpendicular to the second dip domain AND intersects you first projection half way between the two dip domains. Be sure to round off your arc into a nice smooth curve.

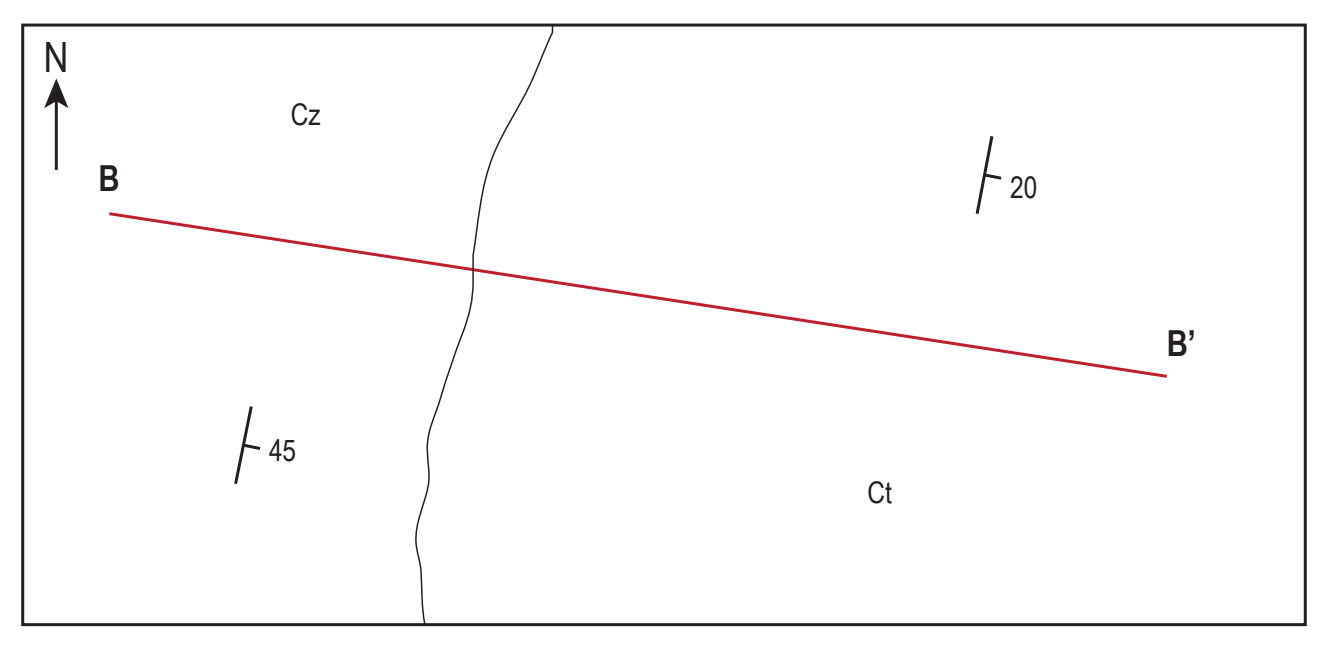

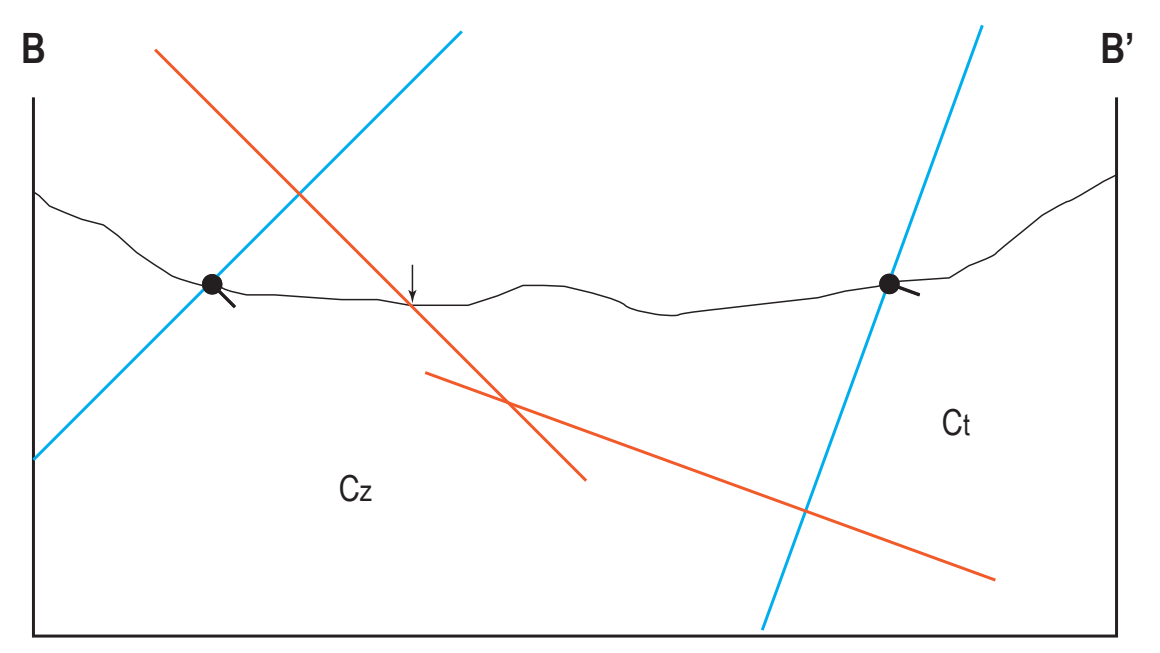